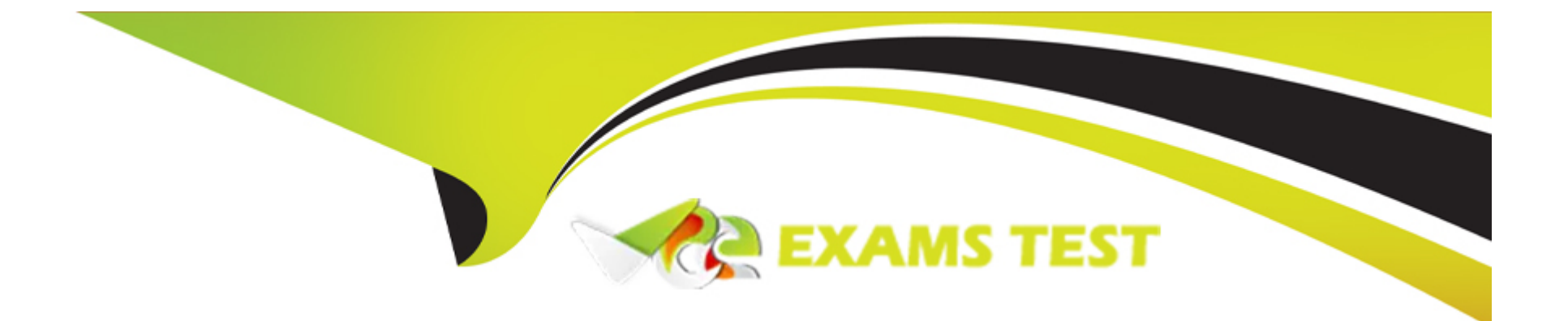

# **Free Questions for 1Z0-071 by vceexamstest**

# **Shared by Myers on 18-01-2024**

**For More Free Questions and Preparation Resources**

**Check the Links on Last Page**

# **Question 1**

#### **Question Type: MultipleChoice**

Which three statements are true regarding the WHERE and HAVING clauses in a SQL statement? (Choose three.)

#### **Options:**

- **A)** WHERE and HAVING clauses cannot be used together in a SQL statement.
- **B)** The HAVING clause conditions can have aggregate functions.
- **C)** The HAVING clause conditions can use aliases for the columns.
- **D)** The WHERE clause is used to exclude rows before the grouping of data.
- **E)** The HAVING clause is used to exclude one or more aggregated results after grouping data.

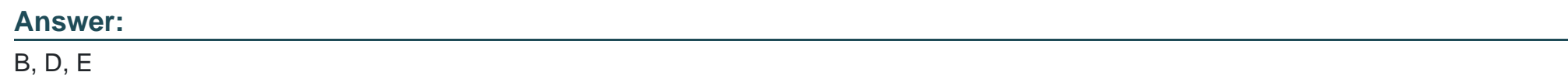

# **Question 2**

**Question Type: MultipleChoice**

Evaluate the following SQL statement:

SQL> select cust\_id, cust\_last\_name 'Last name'

FROM customers

WHERE country $id = 10$ 

UNION

SELECT cust\_id CUST\_NO, cust\_last\_name

FROM customers

WHERE country\_id =  $30$ 

Identify three ORDER BY clauses either one of which can complete the query. (Choose three.)

### **Options:**

**A)** ORDER BY 'Last name'

**B)** ORDER BY 2, cust\_id

**C)** ORDER BY CUST\_NO

**D)** ORDER BY 2,1

#### **Answer:**

A, B, D

### **Explanation:**

Using the ORDER BY Clause in Set Operations

-The ORDER BY clause can appear only once at the end of the compound query.

-Component queries cannot have individual ORDER BY clauses.

-The ORDER BY clause recognizes only the columns of the first SELECT query.

-By default, the first column of the first SELECT query is used to sort the output in an ascending order.

# **Question 3**

**Question Type: MultipleChoice**

Which two statements are true about Data Manipulation Language (DML) statements? (Choose two.)

#### Options:

A) An INSERT INTO...VALUES.. statement can add multiple rows per execution to a table.

B) An UPDATE... SET... statement can modify multiple rows based on multiple conditions on a table.

C) A DELETE FROM..... statement can remove rows based on only a single condition on a table.

D) An INSERT INTO... VALUES..... statement can add a single row based on multiple conditions on a table.

E) A DELETE FROM..... statement can remove multiple rows based on multiple conditions on a table.

F) An UPDATE....SET.... statement can modify multiple rows based on only a single condition on a table.

### Answer:

B, E

Explanation: [http://www.techonthenet.com/sql/and\\_or.php](http://www.techonthenet.com/sql/and_or.php)

# Question 4

Which statement is true regarding external tables?

### Options:

A) The CREATE TABLE AS SELECT statement can be used to upload data into a normal table in the database from an external table.

B) The data and metadata for an external table are stored outside the database.

C) The default REJECT LIMIT for external tables is UNLIMITED.

D) ORACLE\_LOADER and ORACLE\_DATAPUMP have exactly the same functionality when used with an external table.

#### Answer:

A

### Explanation:

[https://docs.oracle.com/cd/B28359\\_01/server.111/b28310/tables013.htm](https://docs.oracle.com/cd/B28359_01/server.111/b28310/tables013.htm)

# Question 5

Which two statements are true regarding roles? (Choose two.)

### Options:

A) A role can be granted to itself.

- B) A role can be granted to PUBLIC.
- C) A user can be granted only one role at any point of time.
- D) The REVOKE command can be used to remove privileges but not roles from other users.
- E) Roles are named groups of related privileges that can be granted to users or other roles.

### Answer:

B, E

### Explanation:

[http://docs.oracle.com/cd/E25054\\_01/network.1111/e16543/authorization.htm#autoId28](http://docs.oracle.com/cd/E25054_01/network.1111/e16543/authorization.htm)

# **Question 6**

#### **Question Type: MultipleChoice**

You want to display 5 percent of the rows from the SALES table for products with the lowest AMOUNT\_SOLD and also want to include the rows that have the same AMOUNT\_SOLD even if this causes the output to exceed 5 percent of the rows.

Which query will provide the required result?

#### **Options:**

- A) SELECT prod id, cust id, amount soldFROM salesORDER BY amount soldFETCH FIRST 5 PERCENT ROWS WITH TIES;
- **B)** SELECT prod id, cust id, amount soldFROM salesORDER BY amount soldFETCH FIRST 5 PERCENT ROWS ONLY WITH TIES;
- **C)** SELECT prod\_id, cust\_id, amount\_soldFROM salesORDER BY amount\_soldFETCH FIRST 5 PERCENT ROWS WITH TIES ONLY;
- **D)** SELECT prod\_id, cust\_id, amount\_soldFROM salesORDER BY amount\_soldFETCH FIRST 5 PERCENT ROWS ONLY;

# **Answer:**

A

### **Question 7**

Examine the structure of the MEMBERS table:

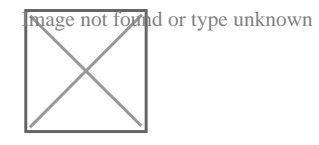

You want to display details of all members who reside in states starting with the letter A followed by exactly one character.

Which SQL statement must you execute?

### **Options:**

- **A)** SELECT \* FROM MEMBERS WHERE state LIKE '%A\_';
- **B)** SELECT \* FROM MEMBERS WHERE state LIKE 'A\_';
- **C)** SELECT \* FROM MEMBERS WHERE state LIKE 'A\_%';
- **D)** SELECT \* FROM MEMBERS WHERE state LIKE 'A%';

### **Answer:**

# **Question 8**

**Question Type: MultipleChoice**

Examine the structure of the MEMBERS table:

------------------ --------------- ------------------------------

NameNull?Type

MEMBER\_IDNOT NULLVARCHAR2 (6)

FIRST\_NAMEVARCHAR2 (50)

LAST\_NAMENOT NULLVARCHAR2 (50)

ADDRESSVARCHAR2 (50)

You execute the SQL statement:

SQL > SELECT member id, ' ', first\_name, ' ', last\_name 'ID FIRSTNAME LASTNAME ' FROM members;

What is the outcome?

### **Options:**

**A)** It fails because the alias name specified after the column names is invalid.

**B)** It fails because the space specified in single quotation marks after the first two column names is invalid.

**C)** It executes successfully and displays the column details in a single column with only the alias column heading.

**D)** It executes successfully and displays the column details in three separate columns and replaces only the last column heading with the alias.

#### **Answer:**

To Get Premium Files for 1Z0-071 Visit

[https://www.p2pexams.com/products/1z0-07](https://www.p2pexams.com/products/1Z0-071)1

For More Free Questions Visit [https://www.p2pexams.com/oracle/pdf/1z0-07](https://www.p2pexams.com/oracle/pdf/1z0-071)1